## **Construir a exposição**

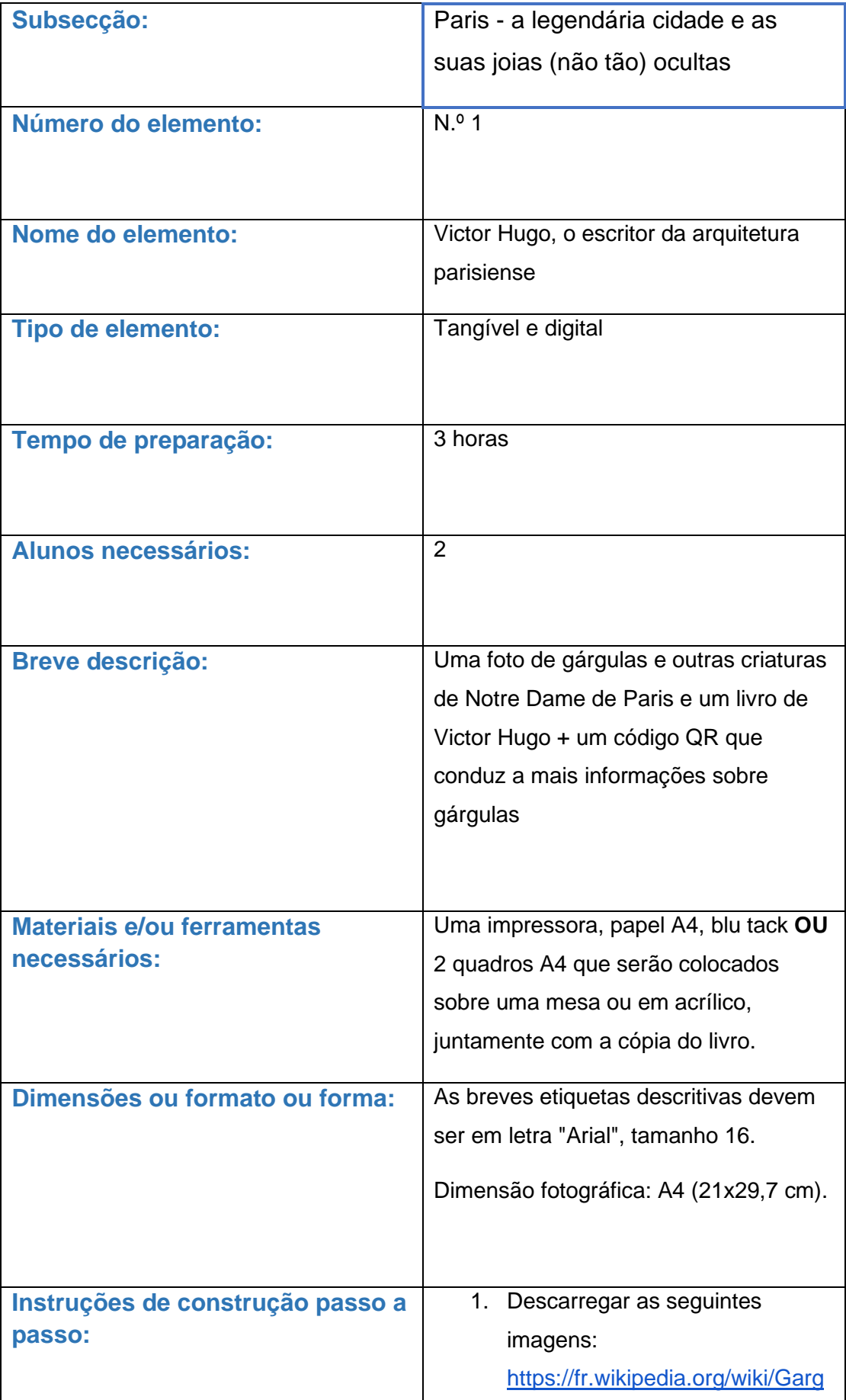

[ouilles\\_de\\_Notre-](https://fr.wikipedia.org/wiki/Gargouilles_de_Notre-Dame_de_Paris#/media/Fichier:Gargouille2.png)[Dame\\_de\\_Paris#/media/Fichier:](https://fr.wikipedia.org/wiki/Gargouilles_de_Notre-Dame_de_Paris#/media/Fichier:Gargouille2.png) [Gargouille2.png](https://fr.wikipedia.org/wiki/Gargouilles_de_Notre-Dame_de_Paris#/media/Fichier:Gargouille2.png) [https://fr.wikipedia.org/wiki/Chim](https://fr.wikipedia.org/wiki/Chim%C3%A8res_de_Notre-Dame_de_Paris#/media/Fichier:%C3%89tienne_Moreau-N%C3%A9laton,_Paris_von_den_T%C3%BCrmen_der_Kirche_Notre-Dame_gesehen.jpg) [%C3%A8res\\_de\\_Notre-](https://fr.wikipedia.org/wiki/Chim%C3%A8res_de_Notre-Dame_de_Paris#/media/Fichier:%C3%89tienne_Moreau-N%C3%A9laton,_Paris_von_den_T%C3%BCrmen_der_Kirche_Notre-Dame_gesehen.jpg)[Dame\\_de\\_Paris#/media/Fichier:](https://fr.wikipedia.org/wiki/Chim%C3%A8res_de_Notre-Dame_de_Paris#/media/Fichier:%C3%89tienne_Moreau-N%C3%A9laton,_Paris_von_den_T%C3%BCrmen_der_Kirche_Notre-Dame_gesehen.jpg) [%C3%89tienne\\_Moreau-](https://fr.wikipedia.org/wiki/Chim%C3%A8res_de_Notre-Dame_de_Paris#/media/Fichier:%C3%89tienne_Moreau-N%C3%A9laton,_Paris_von_den_T%C3%BCrmen_der_Kirche_Notre-Dame_gesehen.jpg)[N%C3%A9laton,\\_Paris\\_von\\_de](https://fr.wikipedia.org/wiki/Chim%C3%A8res_de_Notre-Dame_de_Paris#/media/Fichier:%C3%89tienne_Moreau-N%C3%A9laton,_Paris_von_den_T%C3%BCrmen_der_Kirche_Notre-Dame_gesehen.jpg) [n\\_T%C3%BCrmen\\_der\\_Kirche\\_](https://fr.wikipedia.org/wiki/Chim%C3%A8res_de_Notre-Dame_de_Paris#/media/Fichier:%C3%89tienne_Moreau-N%C3%A9laton,_Paris_von_den_T%C3%BCrmen_der_Kirche_Notre-Dame_gesehen.jpg) [Notre-Dame\\_gesehen.jpg](https://fr.wikipedia.org/wiki/Chim%C3%A8res_de_Notre-Dame_de_Paris#/media/Fichier:%C3%89tienne_Moreau-N%C3%A9laton,_Paris_von_den_T%C3%BCrmen_der_Kirche_Notre-Dame_gesehen.jpg) 2. Imprimir e colá-las com fita adesiva/blu tack ou colocá-las em molduras sobre a mesa, umas ao lado das outras 3. Imprimir as etiquetas e colocálas por baixo de cada fotografia. 4. Gerar o código QR que leva a este sit[e](https://www.pariscityvision.com/en/paris/landmarks/notre-dame-de-paris/gargoyles-notre-dame) [https://www.pariscityvision.com/](https://www.pariscityvision.com/en/paris/landmarks/notre-dame-de-paris/gargoyles-notre-dame) [en/paris/landmarks/notre-dame](https://www.pariscityvision.com/en/paris/landmarks/notre-dame-de-paris/gargoyles-notre-dame)[de-paris/gargoyles-notre-dame,](https://www.pariscityvision.com/en/paris/landmarks/notre-dame-de-paris/gargoyles-notre-dame) imprimir o código QR e pendurálo na parede (dimensões 20x20cm) ao lado das fotografias e da etiqueta.

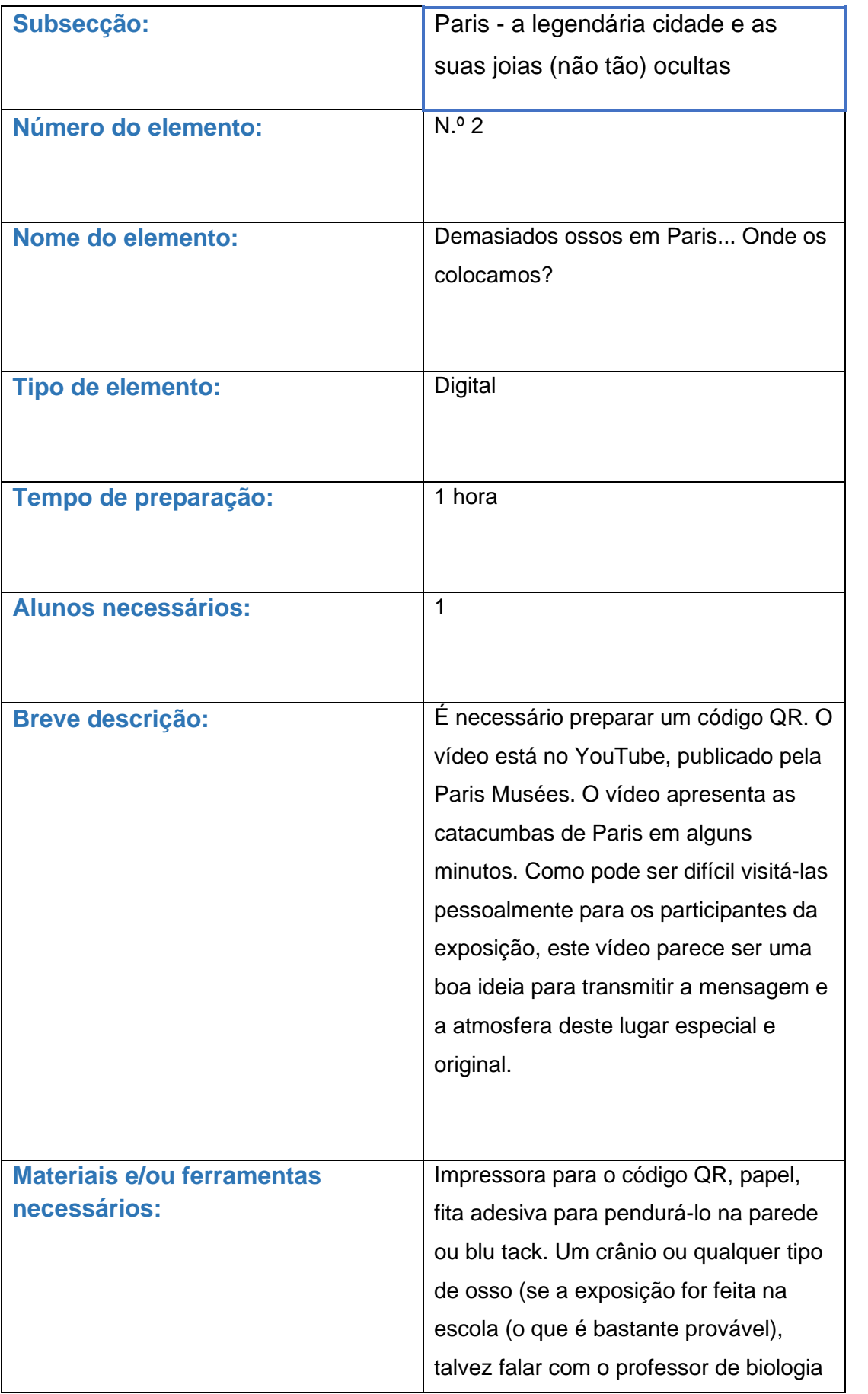

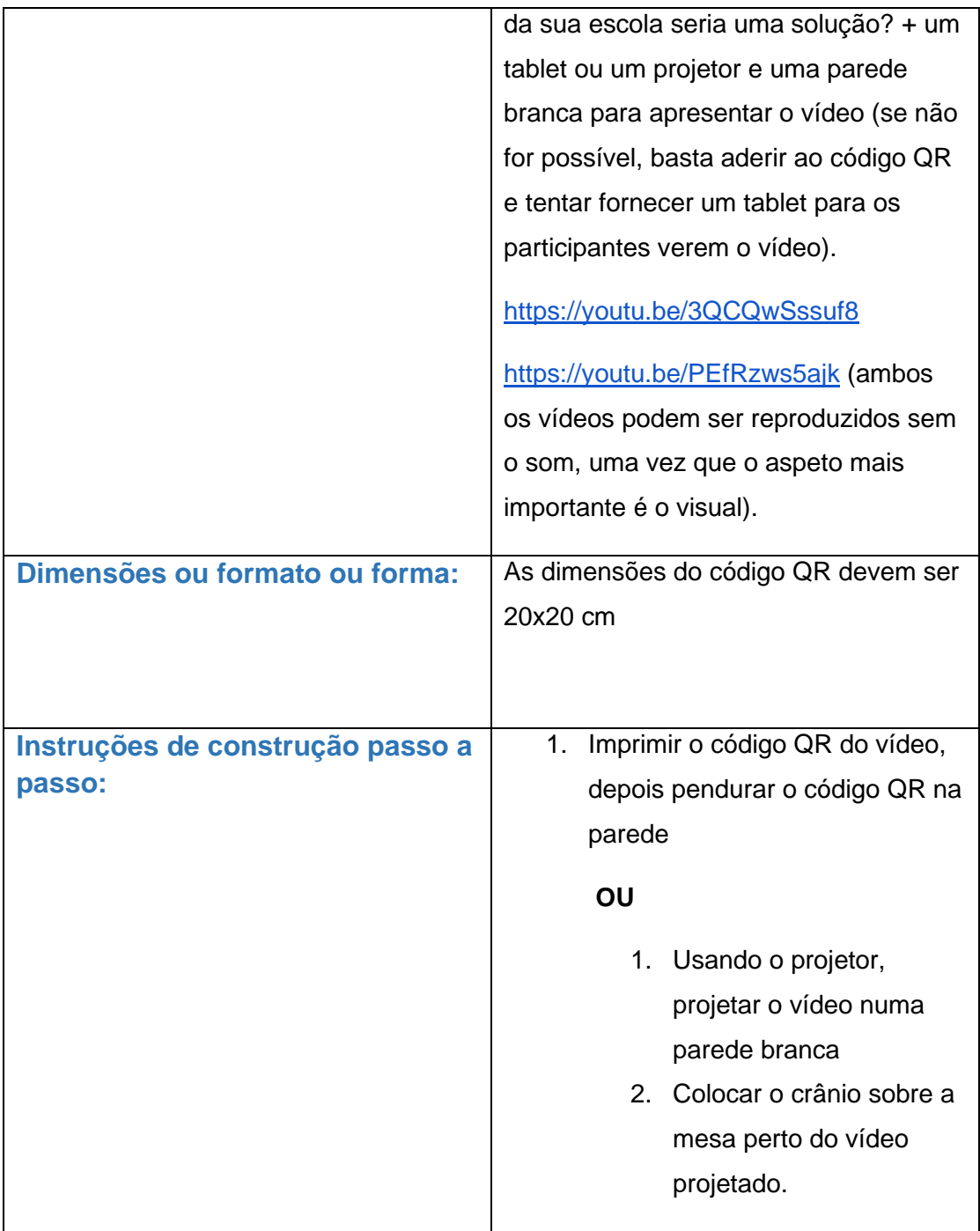

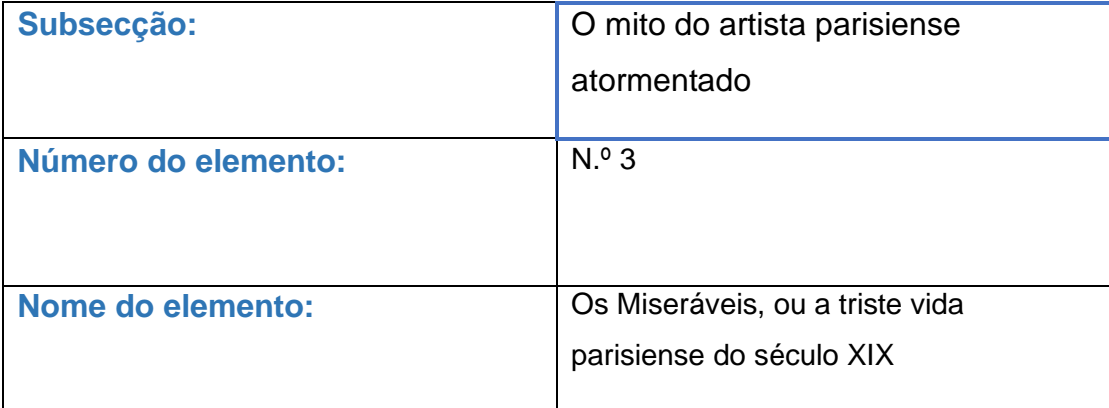

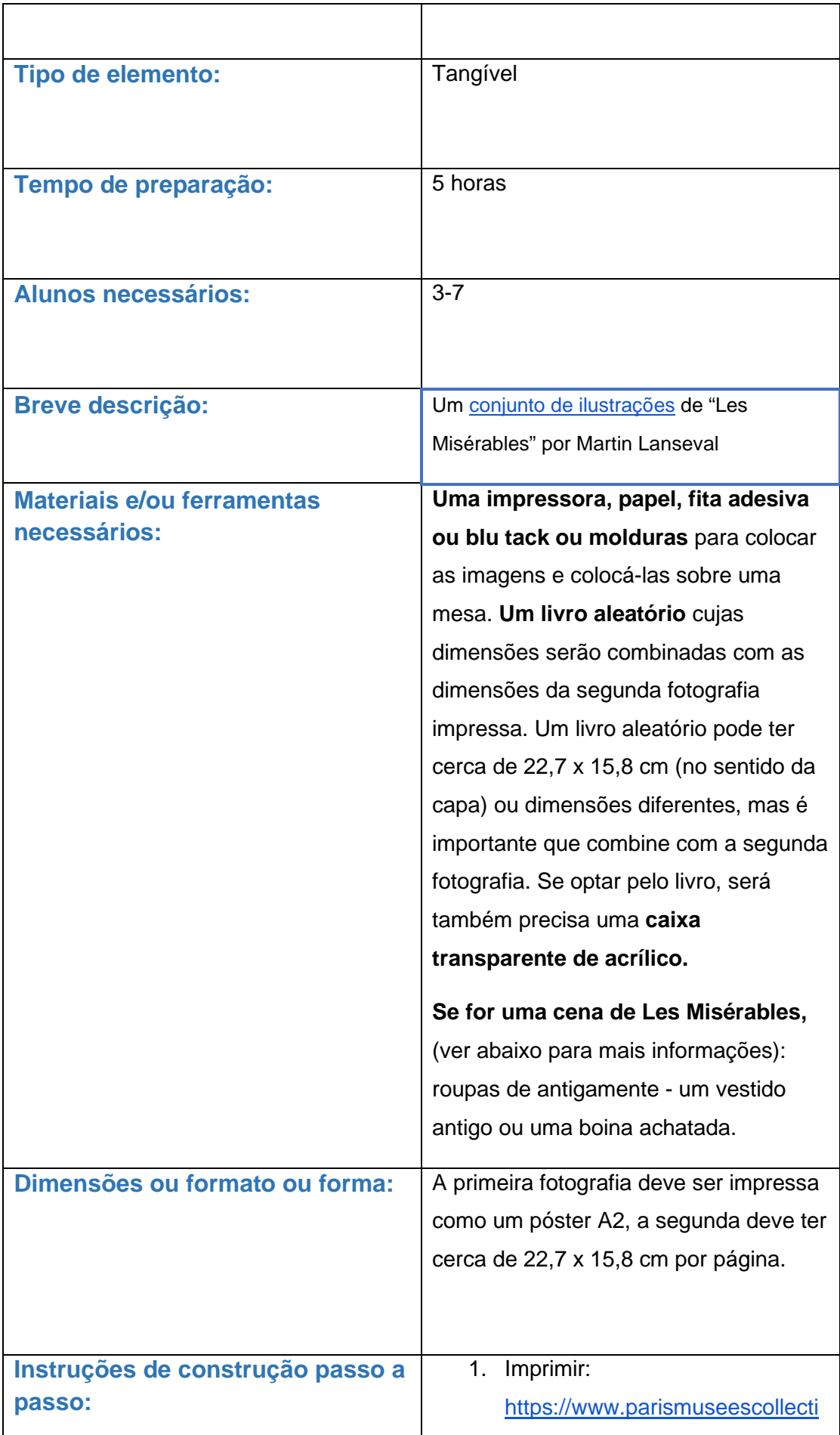

[ons.paris.fr/fr/maison-de-victor](https://www.parismuseescollections.paris.fr/fr/maison-de-victor-hugo/oeuvres/les-miserables-affiche-pour-les-representations-theatrales-d-ete#infos-principales)[hugo/oeuvres/les-miserables](https://www.parismuseescollections.paris.fr/fr/maison-de-victor-hugo/oeuvres/les-miserables-affiche-pour-les-representations-theatrales-d-ete#infos-principales)[affiche-pour-les-representations](https://www.parismuseescollections.paris.fr/fr/maison-de-victor-hugo/oeuvres/les-miserables-affiche-pour-les-representations-theatrales-d-ete#infos-principales)[theatrales-d-ete#infos](https://www.parismuseescollections.paris.fr/fr/maison-de-victor-hugo/oeuvres/les-miserables-affiche-pour-les-representations-theatrales-d-ete#infos-principales)[principales](https://www.parismuseescollections.paris.fr/fr/maison-de-victor-hugo/oeuvres/les-miserables-affiche-pour-les-representations-theatrales-d-ete#infos-principales) [ehttps://www.parismuseescollect](https://www.parismuseescollections.paris.fr/fr/maison-de-victor-hugo/oeuvres/livret-publicitaire-pour-l-edition-ollendorff-des-miserables#infos-principales) [ions.paris.fr/fr/maison-de-victor](https://www.parismuseescollections.paris.fr/fr/maison-de-victor-hugo/oeuvres/livret-publicitaire-pour-l-edition-ollendorff-des-miserables#infos-principales)[hugo/oeuvres/livret-publicitaire](https://www.parismuseescollections.paris.fr/fr/maison-de-victor-hugo/oeuvres/livret-publicitaire-pour-l-edition-ollendorff-des-miserables#infos-principales)[pour-l-edition-ollendorff-des-](https://www.parismuseescollections.paris.fr/fr/maison-de-victor-hugo/oeuvres/livret-publicitaire-pour-l-edition-ollendorff-des-miserables#infos-principales)

[miserables#infos-principales](https://www.parismuseescollections.paris.fr/fr/maison-de-victor-hugo/oeuvres/livret-publicitaire-pour-l-edition-ollendorff-des-miserables#infos-principales)

2. Pendurá-las na parede ou colálas na parede ou colocá-las numa moldura e colocá-las sobre uma mesa. Seria ótimo tentar imprimir a primeira fotografia como um póster (da forma como se pretendia quando foi criada). O segundo é um conjunto de imagens de um LIVRO, por isso, para aumentar a autenticidade, pode-se pegar em qualquer livro e gravar as páginas impressas nas páginas de um livro aberto. Desta forma, parecerá a cópia original de Les Misérables do século XIX. Podese colocar este livro numa caixa de acrílico transparente.

OU

Os alunos irão preparar uma curta cena de Les Misérables e depois apresentála ao público. Pode ser, por exemplo, a cena de um confronto entre Jean

Valjean e Javert, ou a cena em que Valjean rouba a prata. O livro foi traduzido para português e grego, está disponível em inglês e foi originalmente escrito em francês, pelo que o conteúdo do romance deverá ser amplamente acessível aos participantes do projeto POEME. Se os alunos apresentarem ao público um fragmento de Les Miz, as ilustrações da publicação original do romance (ver acima) podem ser uma adição interessante.

## OU

Em vez de escolherem um fragmento do livro, os alunos podem apresentar a receção inicial do livro logo após a sua publicação em 1860. As reações críticas foram muito abrangentes e frequentemente negativas. Alguns críticos consideraram o tema imoral, outros queixaram-se do seu sentimentalismo excessivo, e outros ficaram inquietos com a sua aparente simpatia pelos revolucionários. L. Gauthier escreveu no *Le Monde* de 17 de Agosto de 1862: "Não se pode ler sem um desgosto inconquistável todos os detalhes que Monsieur Hugo dá sobre o planeamento bem sucedido de motins". Os irmãos Goncourt acharam o romance artificial e dececionante. Flaubert não encontrou nele "nem verdade nem grandeza". Queixou-se de que as personagens eram estereótipos grosseiros que "falam todos muito bem - mas todos da mesma

maneira". Considerou-o um esforço "infantil" e pôs fim à carreira de Hugo como "a queda de um deus"). Os alunos podem então representar uma cena em que cada um deles é ou um transeunte, ou uma celebridade francesa de um mundo literário, falando da mais recente obra de Victor Hugo com repugnância e desprezo. Neste caso, as ilustrações impressas do livro original também podem vir a ser úteis. Pode ser particularmente interessante mostrar as impressões iniciais do público, tendo em conta que hoje em dia Les Misérables é um dos livros franceses mais conhecidos, mas também uma das peças de teatro de maior sucesso.

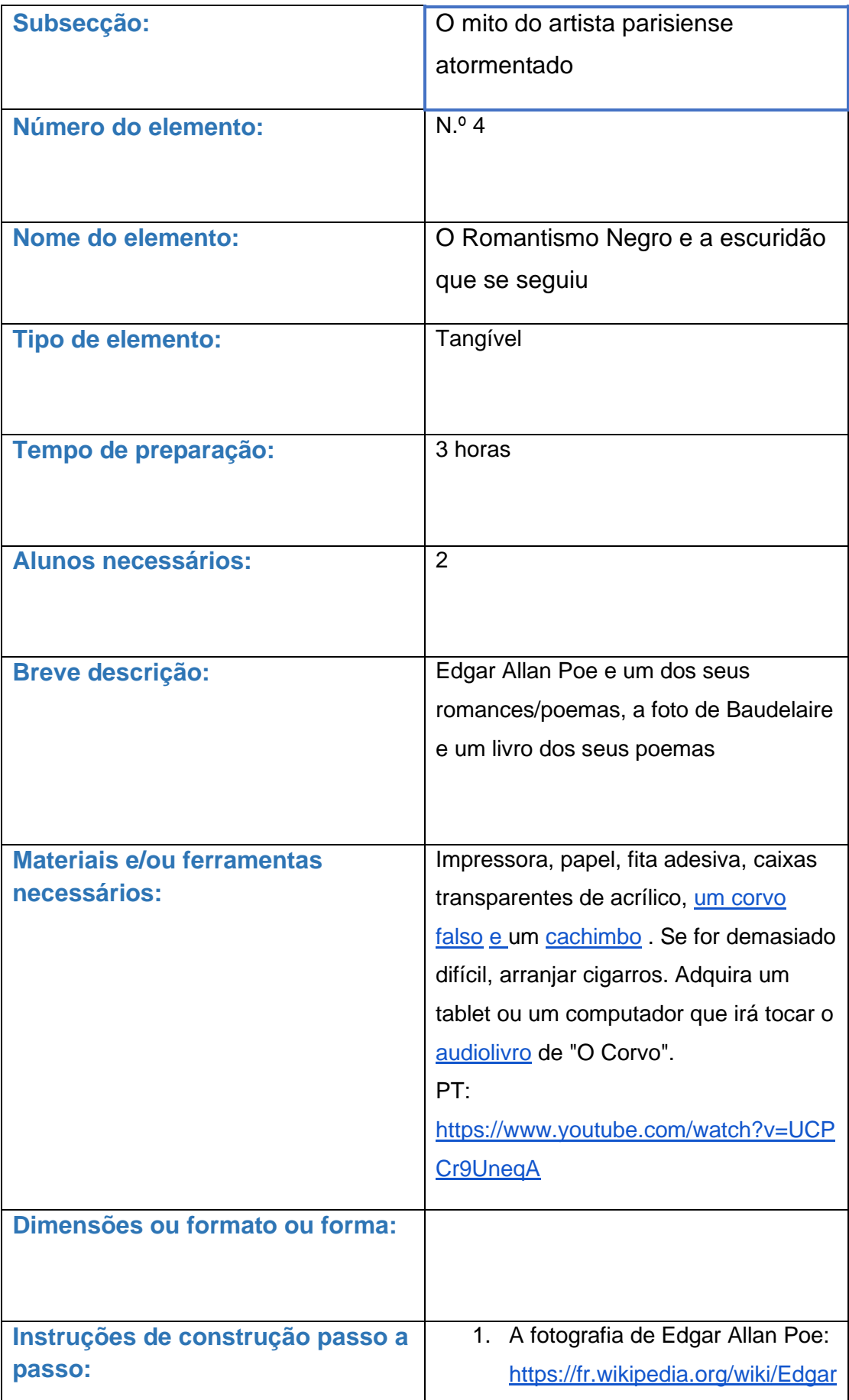

[\\_Allan\\_Poe#/media/Fichier:Edga](https://fr.wikipedia.org/wiki/Edgar_Allan_Poe#/media/Fichier:Edgar_Allan_Poe,_circa_1849,_restored,_squared_off.jpg) r Allan Poe, circa 1849, restor ed, squared off.jpg e uma cópia de um dos seus romances pode ser comprada ou emprestada (como "O Corvo"), mas se não a tiver, não muda muito!

2. Imprimir a fotografia de **Baud[e](https://www.parismuseescollections.paris.fr/fr/musee-carnavalet/oeuvres/portrait-de-charles-baudelaire-1821-1867-poete#infos-principales)laire** 

> [https://www.parismuseescollecti](https://www.parismuseescollections.paris.fr/fr/musee-carnavalet/oeuvres/portrait-de-charles-baudelaire-1821-1867-poete#infos-principales) [ons.paris.fr/fr/musee](https://www.parismuseescollections.paris.fr/fr/musee-carnavalet/oeuvres/portrait-de-charles-baudelaire-1821-1867-poete#infos-principales)[carnavalet/oeuvres/portrait-de](https://www.parismuseescollections.paris.fr/fr/musee-carnavalet/oeuvres/portrait-de-charles-baudelaire-1821-1867-poete#infos-principales)[charles-baudelaire-1821-1867](https://www.parismuseescollections.paris.fr/fr/musee-carnavalet/oeuvres/portrait-de-charles-baudelaire-1821-1867-poete#infos-principales) [poete#infos-principales](https://www.parismuseescollections.paris.fr/fr/musee-carnavalet/oeuvres/portrait-de-charles-baudelaire-1821-1867-poete#infos-principales) , se a tiver, pode colocar um livro de "Flores do Mal" numa caixa de acrílico, aberta num dos seus poemas mais conhecidos como "Uma Carcaça". Caso contrário, um livro pode ser comprado ou emprestado. Caso contrário, pode-se simplesmente imprimir um dos seus poemas: [https://www.poetrycat.com/charl](https://www.poetrycat.com/charles-baudelaire/a-carcass) [es-baudelaire/a-carcass](https://www.poetrycat.com/charles-baudelaire/a-carcass) e colálo na parede ao lado da fotografia de Baudelaire. Para PT: ou um documento editável com a versão inglesa, ou outro poema, já traduzido, como este[:](https://www.babelmatrix.org/works/fr/Baudelaire%2C_Charles-1821/Spleen/pt/4501-Spleen)

> [https://www.babelmatrix.org/wor](https://www.babelmatrix.org/works/fr/Baudelaire%2C_Charles-1821/Spleen/pt/4501-Spleen) [ks/fr/Baudelaire%2C\\_Charles-](https://www.babelmatrix.org/works/fr/Baudelaire%2C_Charles-1821/Spleen/pt/4501-Spleen)[1821/Spleen/pt/4501-Spleen](https://www.babelmatrix.org/works/fr/Baudelaire%2C_Charles-1821/Spleen/pt/4501-Spleen)

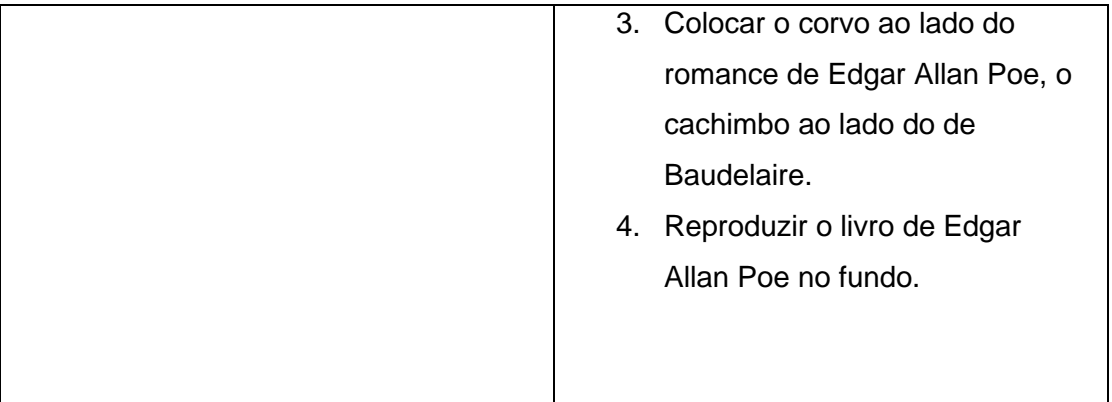

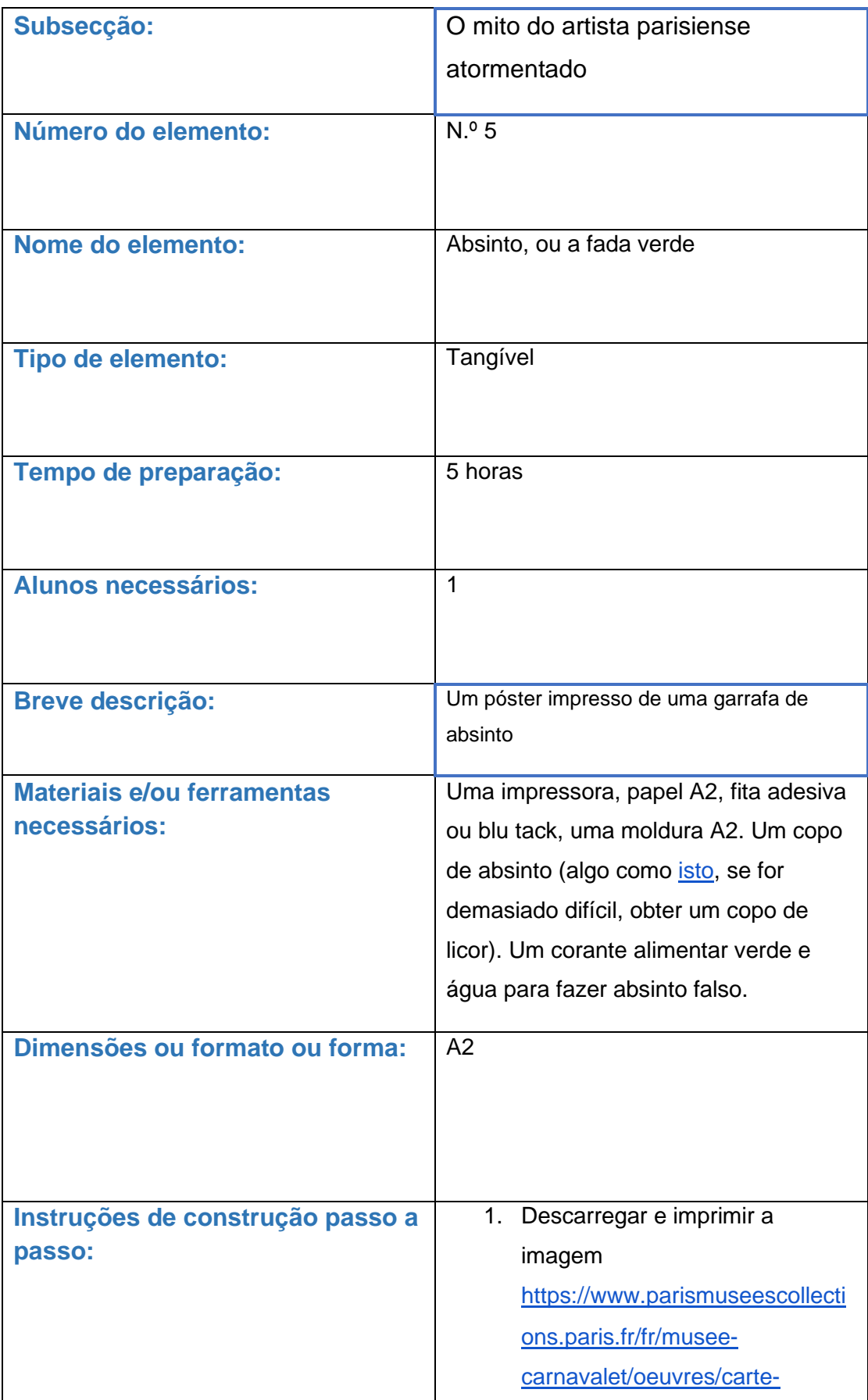

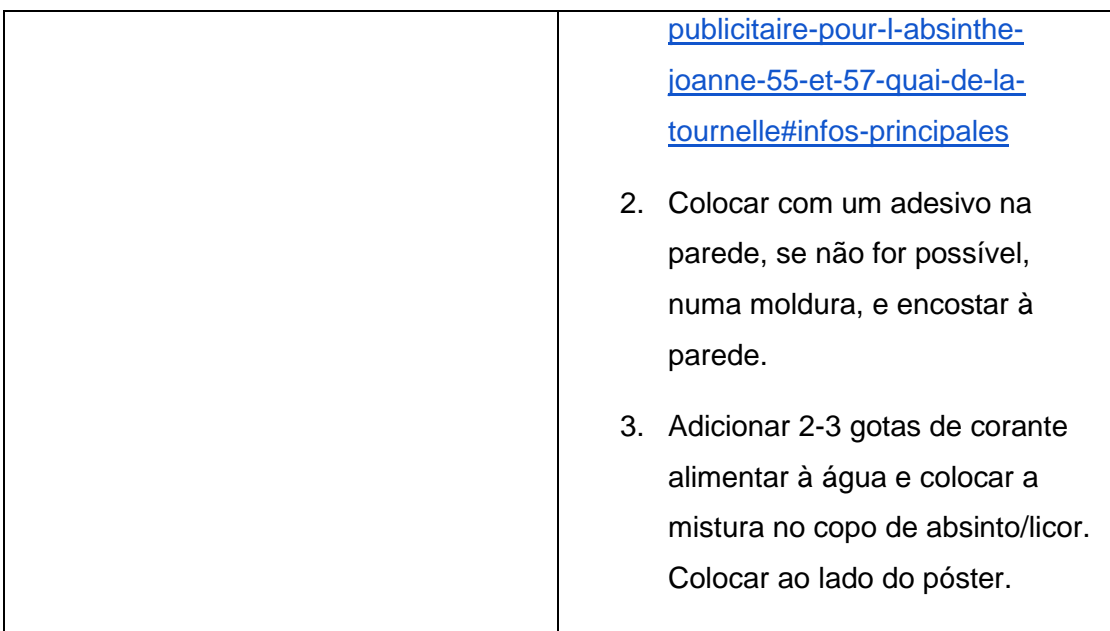

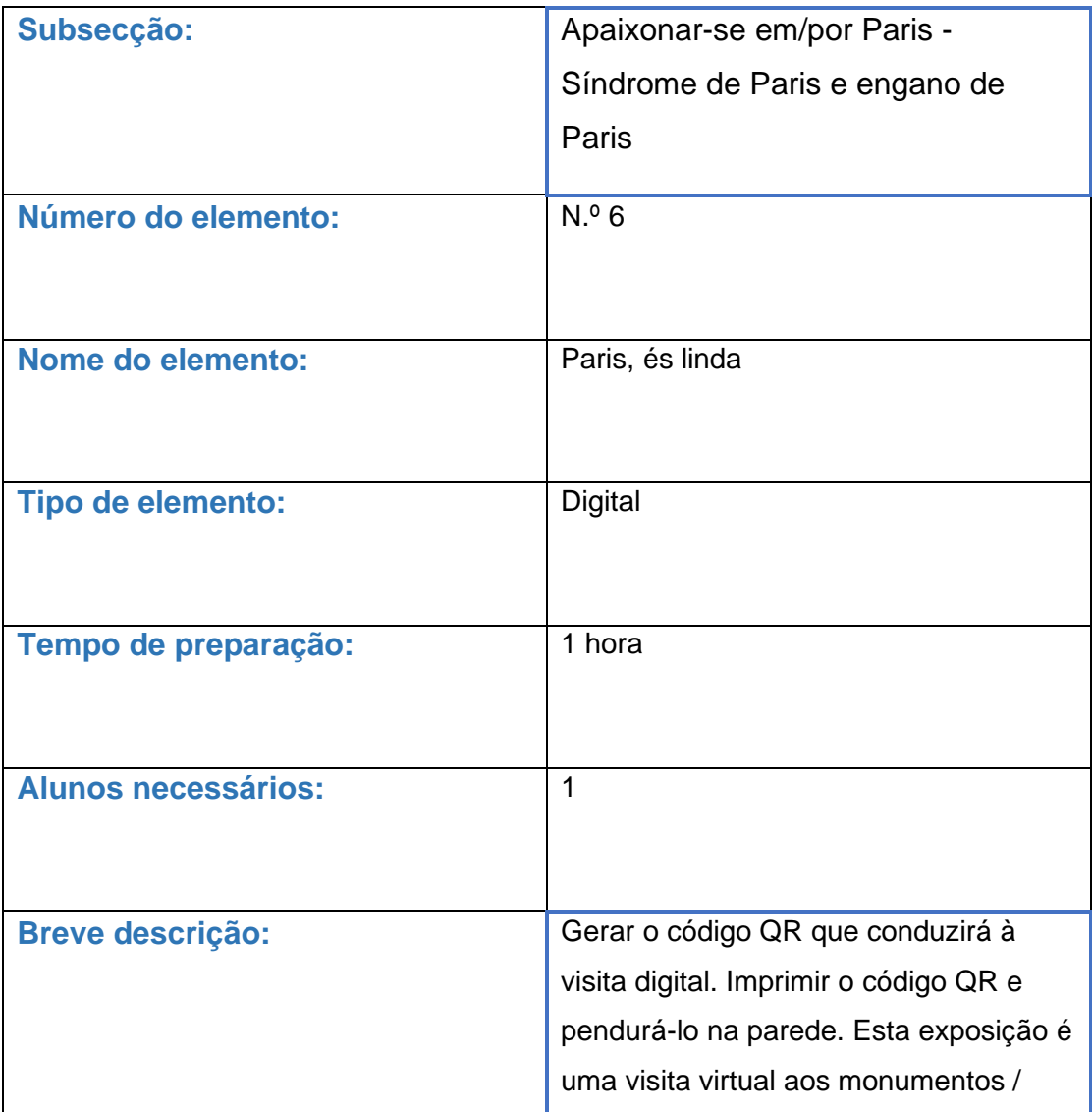

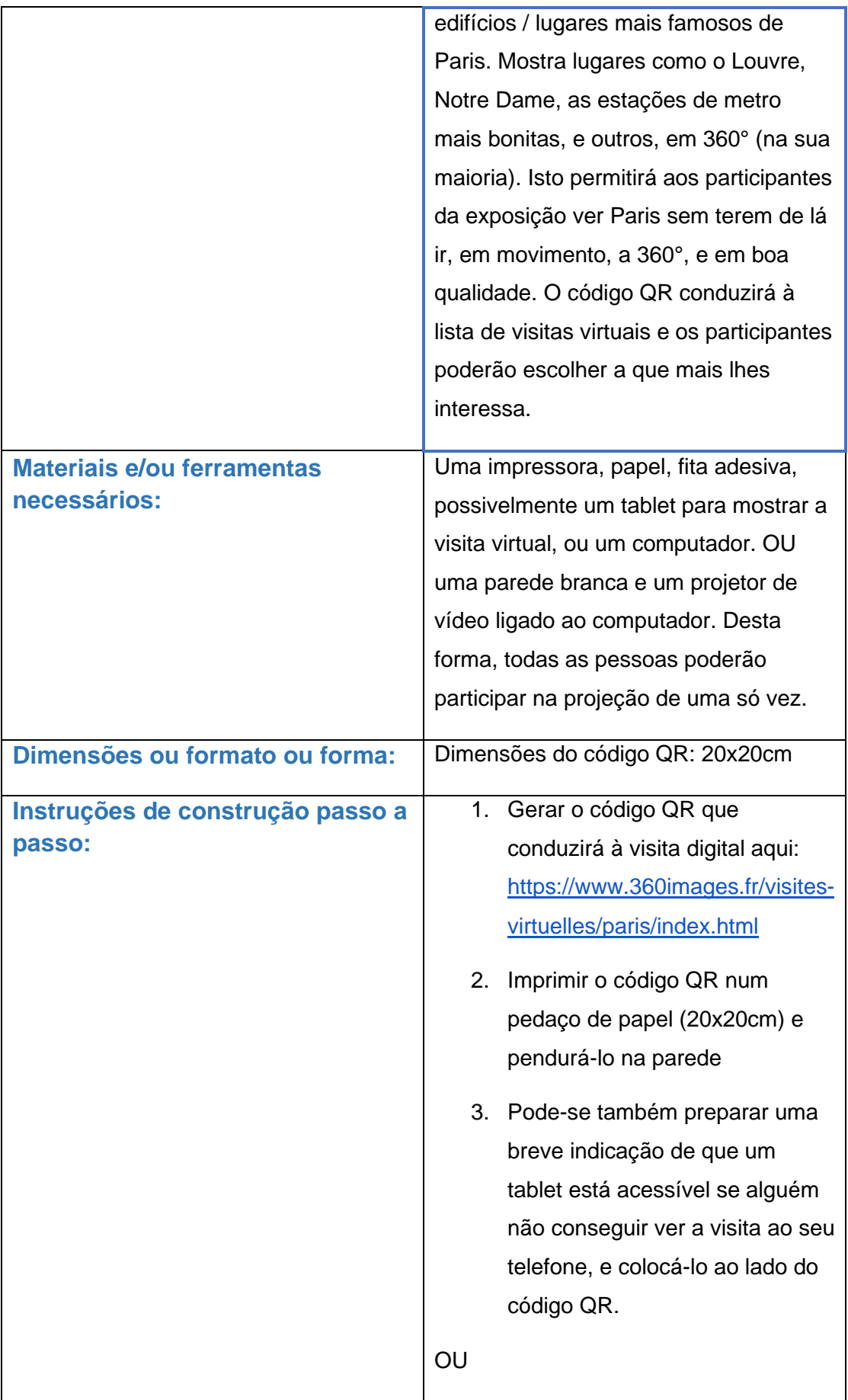

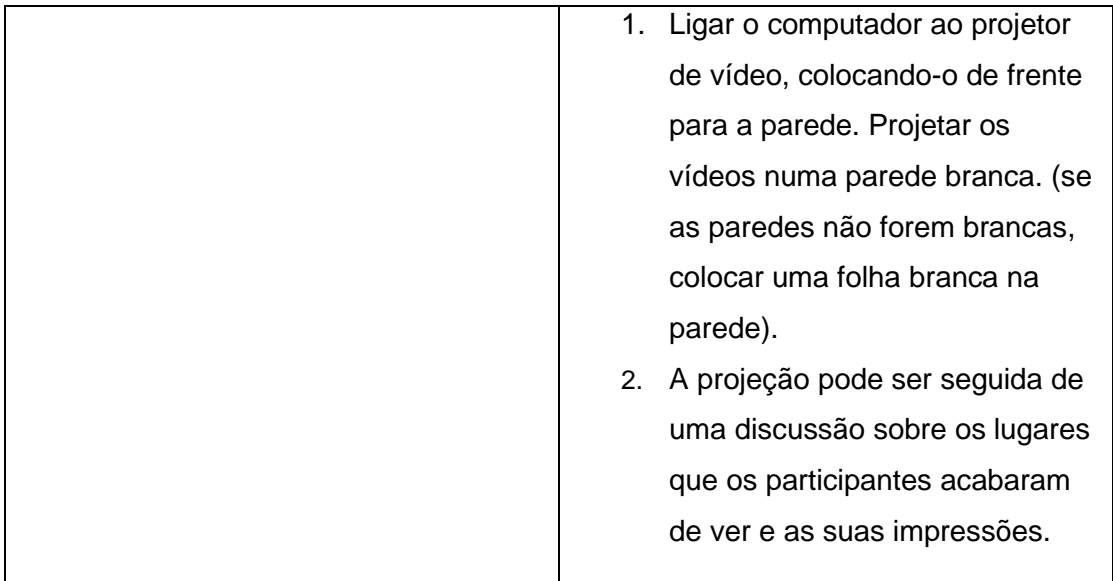

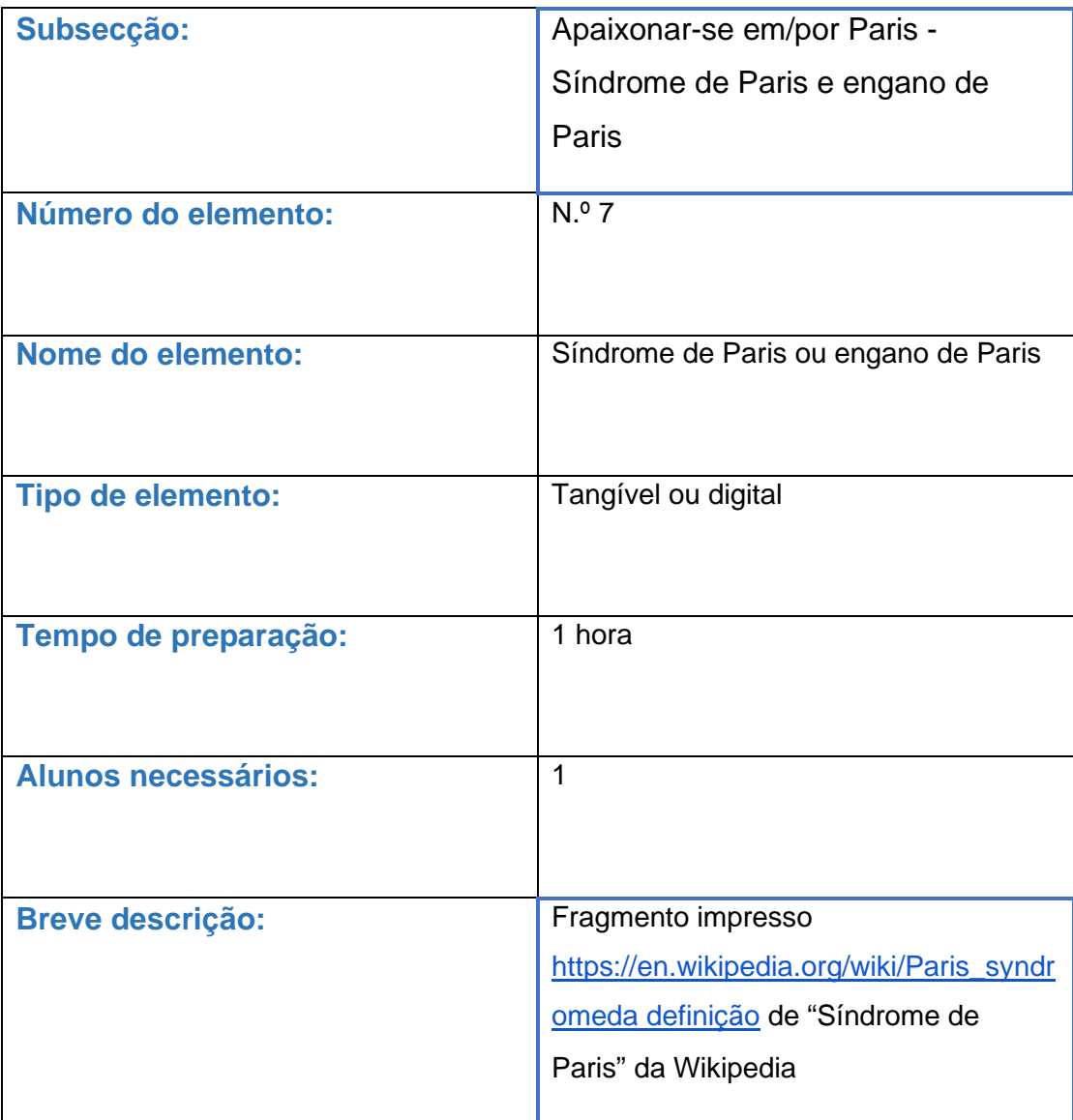

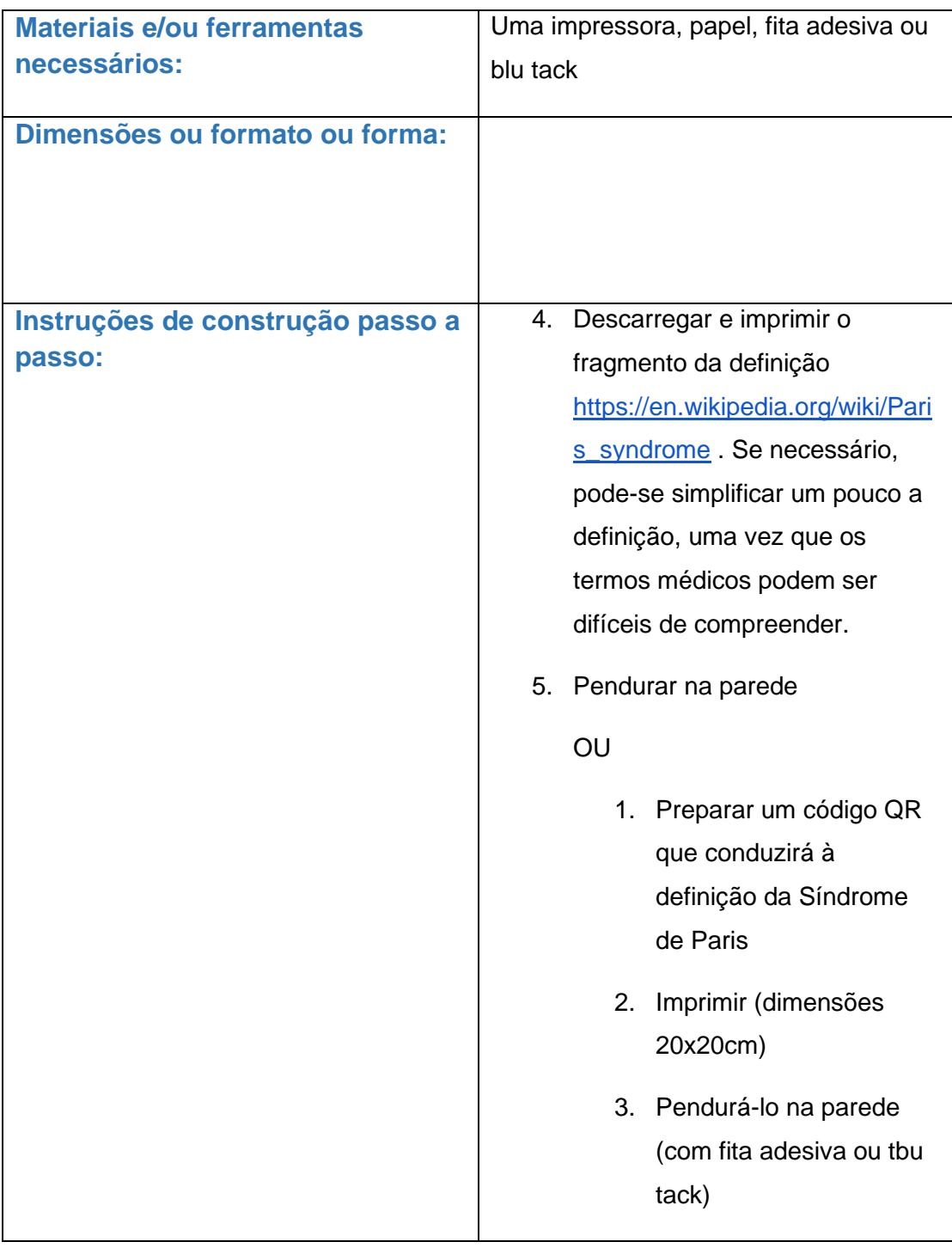

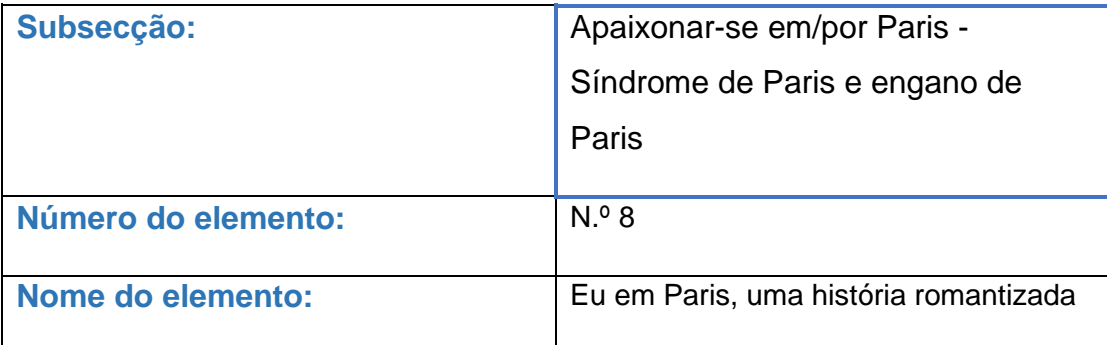

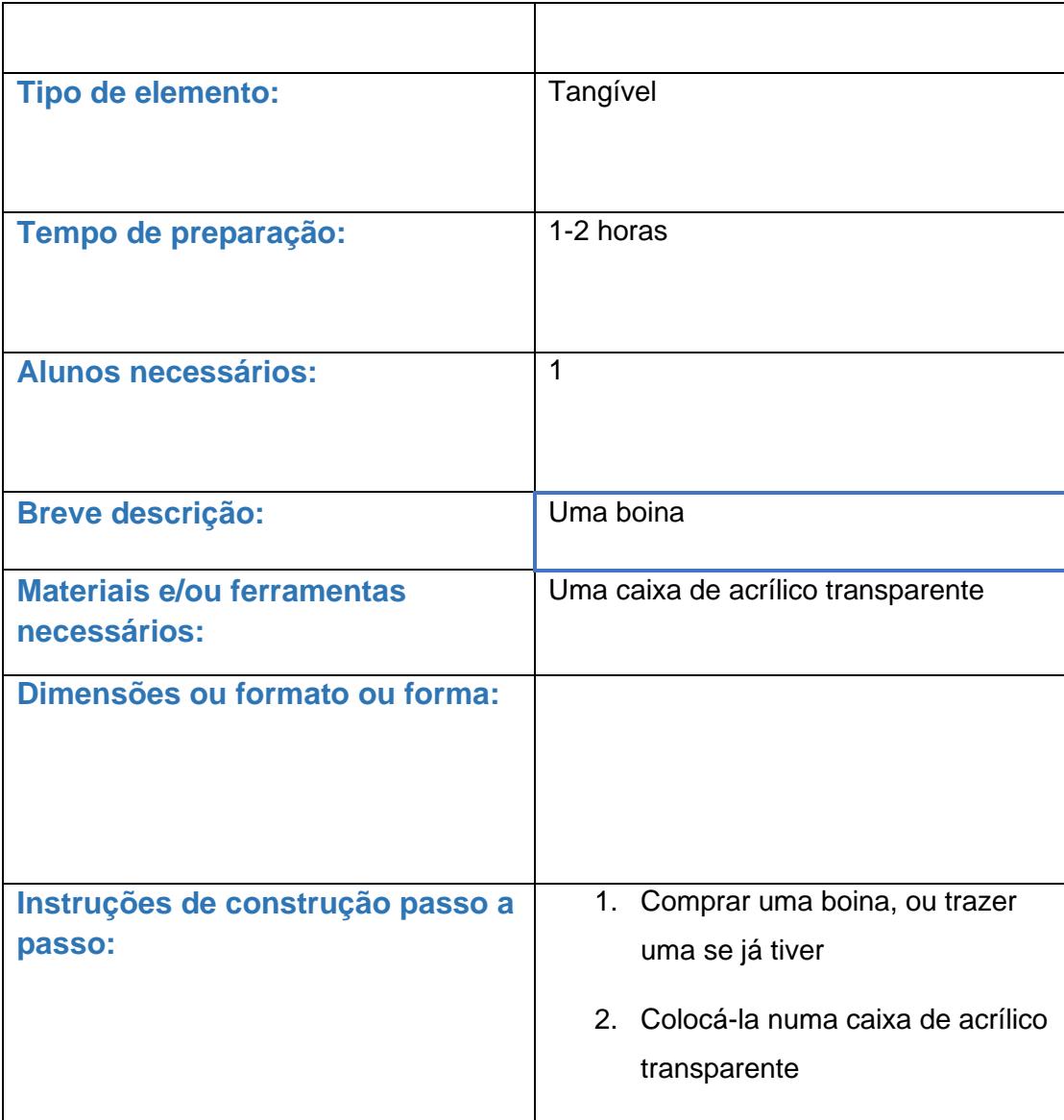